## SAP ABAP table UISUBSETTXT {Text Table for Assignment Variants in SEM-BIC}

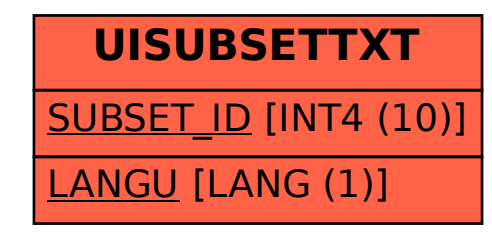